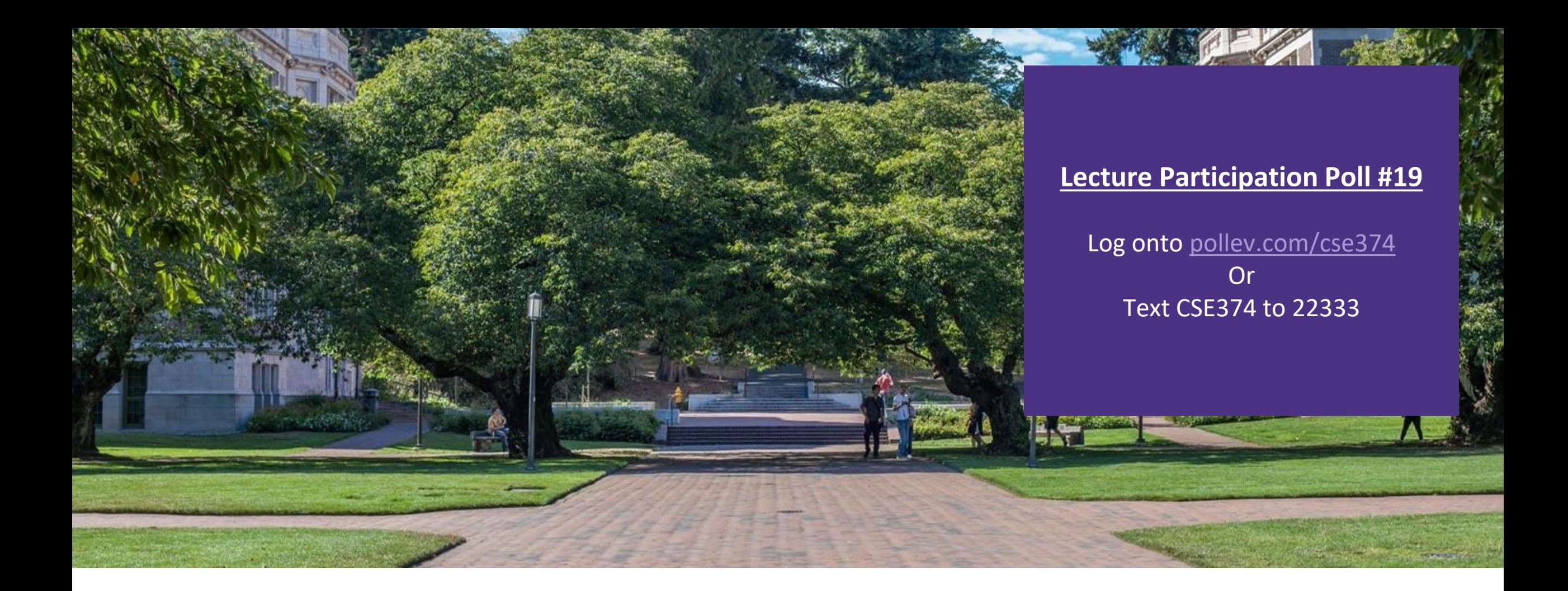

# Lecture 19: Intro to  $C++$  CSE 374: Intermediate

Programming Concepts and Tools

# Administrivia

HW4 late turn in locks today

Reminder: on Friday I gave everyone 3 more late days

# Object Oriented Programming

- **Encapsulation**
	- discrete portions of code keep state and implementation private while providing public interfaces
- **Abstraction**
	- the high level interface is exposed to users without detailing underlying code
- **Inheritance**
	- classes can be derived from other classes allowing for shared code

#### ▪ **Polymorphism**

- subclasses implement methods of superclasses to allow for a consistent interface

#### Meet C++

▪C++ is a general-purpose programming language created as an **extension** of the C programming language

- -Sometimes referred to "C with Classes"
- -Includes object-oriented, generic and functional features in addition to facilities for low-level memory manipulation
- -Designed with a bias towards system programming and embedded, resource-constrained software
- ▪C is (roughly) a subset of C++, a C program can be compiled as a C++ program -You can still use printf – but bad style in ordinary C++ code
	- -Can mix C and C++ idioms if needed to work with existing code, but avoid mixing if you can
- ▪C++ makes it easy to hide a significant amount of complexity
	- It's powerful, but really dangerous
	- -Once you mix everything together (templates, operator overloading, method overloading, generics, multiple inheritance), it can get really hard to know what's actually happening!
- ▪C++ is considered a "middle level" language
	- -can do both system programming and OOP

### Features of C++

- Machine independent, but platform dependent
	- C++ executable is not platform-independent but they are machine independent
		- ie executable compiled on one windows machine can run on all windows machines but not on Linux machines
- rich library support
	- standard built in libraries have data structures and algorithms support
	- lots of 3rd party libraries
- Compiled language
	- does not include modern features like garbage collection, dynamic typing
	- makes C++ SUPER fast
- **Pointer support and direct memory access** 
	- enables direct memory manipulation for low-level programming
- Object oriented
	- includes classes, objects, inheritance, polymorphism
	- namespaces allow for intelligent code grouping
- **·** strongly typed
	- specific data types that are not interoperable
	- allows for both static and dynamic type checking
		- types checked at either compile or runtime

### C++ Resources

- **Best place to start: C**++ Primer, Lippman, Lajoie, Moo,  $5<sup>th</sup>$  edition
- ▪Good Online Source: cplusplus.com
- Serious C++ programmers should read:
	- Effective C++, Meyers, 3<sup>rd</sup> Edition
		- Best practices for standard C++
	- -Effective Modern C++,. Meyers, O'Reilly
	- Additional "best practices" for C++11/C++14

### Basic Differences between C and C++

- **File names end with \*.cc or \*.cpp or \*.cxx** -Still use \*.h for header files
- Use a different compiler: g++ instead of gcc
- ▪C++ uses C preprocessor but libraries are different -#include <cstdlib>
	- -basically the same as <stdlib.h>

# Hello World

}

#### helloworld.c

#include <stdio.h> *// for printf()* #include <stdlib.h> *// for EXIT\_SUCCESS*

```
int main(int argc, char** argv) {
 printf("Hello, World!\n");
 return EXIT_SUCCESS;
```

```
#include <iostream> // for cout, endl
#include <cstdlib> // for EXIT_SUCCESS
int main(int argc, char** argv) {
  std::cout << "Hello, World!" << std::endl;
 return EXIT SUCCESS;
}
```
#### helloworld.cc

# Hello World C++ iostream

#### helloworld.cc

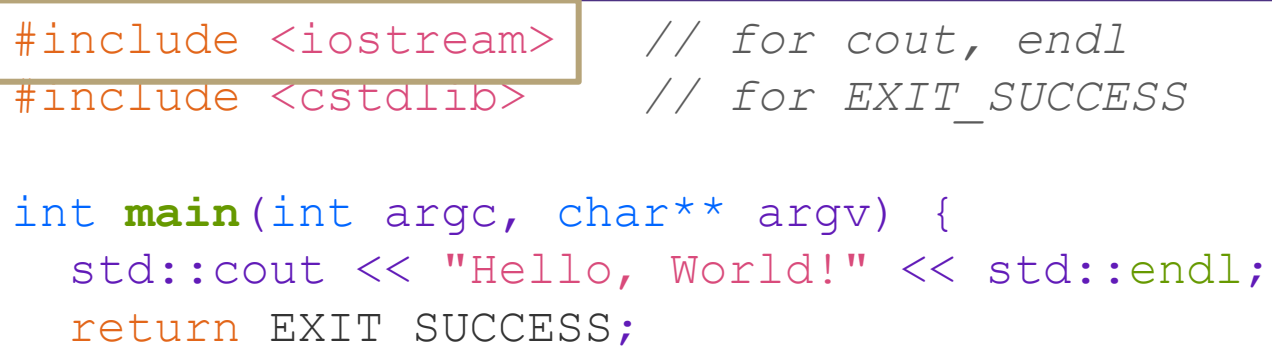

}

#### •iostream is part of the *C++* standard library

- Note: you don't write ". h" when you include  $C++$  standard library headers
	- But you *do* for local headers (*e.g.* #include "ll.h")
- iostream declares stream *object* instances in the "std" namespace *e.g.* std::cin, std::cout, std::cerr

# Hello World C++ cstdlib

#### helloworld.cc

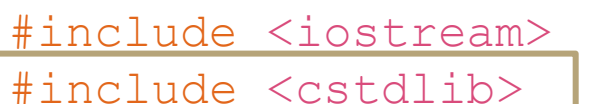

#include <iostream> *// for cout, endl* #include <cstdlib> *// for EXIT\_SUCCESS*

```
int main(int argc, char** argv) {
  std::cout << "Hello, World!" << std::endl;
  return EXIT_SUCCESS;
}
```
- •cstdlib is the *C* standard library's stdlib.h
	- Nearly all C standard library functions are available to you
- For C header foo.h, you should #include <cfoo> We include it here for  $EXIT$  SUCCESS, as usual

# Hello World C++ std::cout

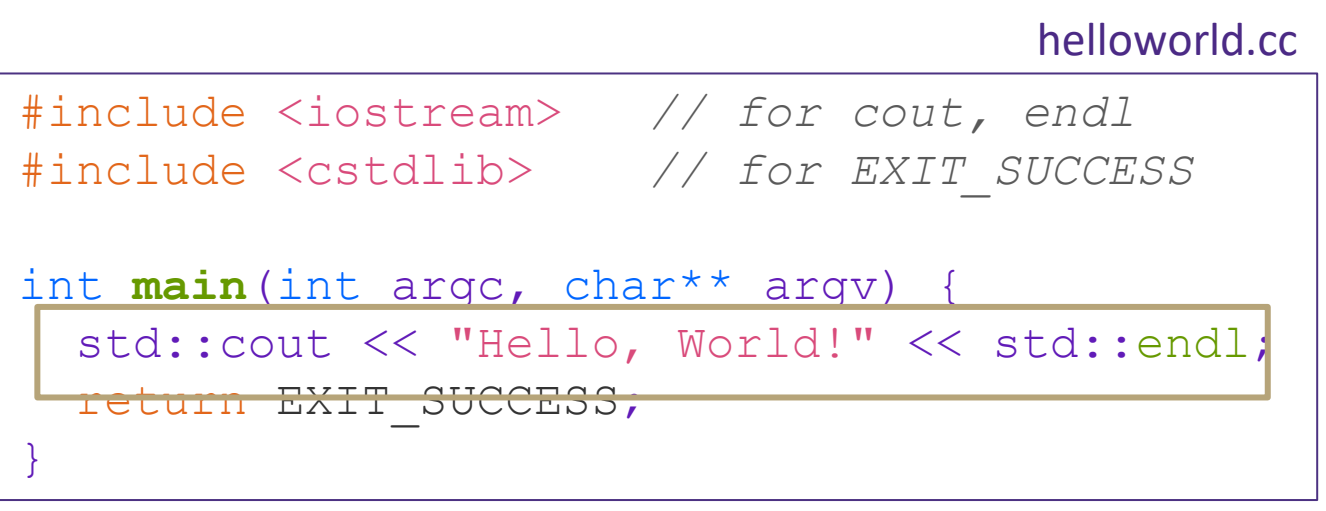

- •std::cout is the "cout" object instance declared by iostream, living within the "std" namespace
- C++'s name for stdout
- std: cout is an object of class ostream
	- <http://www.cplusplus.com/reference/ostream/ostream/>
- Used to format and write output to the console
- The entire standard library is in the namespace std

• Next, another member function on std:: cout is invoked to handle << with RHS std:: endl

• std::endl is a pointer to a "manipulator" function

• This manipulator function writes newline ( $\lceil \ln \rceil$ ) to the  $\circ$ stream it is invoked on and then flushes the  $\circ$ stream's buffer This *enforces* that something is printed to the console at this point

# Hello World C++ ostrem

#### helloworld.cc

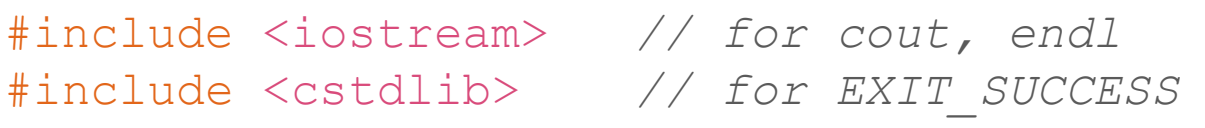

```
int main(int argc, char** argv) {
  std::cout << "Hello, World!" << std::endl;
```
return EXIT\_SUCCESS;

}

- •ostream has many different methods to handle  $<<$ 
	- The functions differ in the type of the righthand side (RHS) of <<

*e.g.* if you do std::  $\cot < \texttt{``foo''}$ ; then C<sup>++</sup> invokes  $\text{count's function to handle}$  << with RHS char\*

• The ostream class' member functions that handle << return *a reference to themselves*

- When std:: cout << "Hello, World!"; is evaluated:
	- A member function of the  $std:count$ object is invoked
	- It buffers the string "Hello, World!" for the console

And it returns a reference to std:: cout

## $I/O$  in  $C++$

- $\cdot$  " $<<$ " is an operator defined by the C++ language
	- Defined in C as well: usually it bit-shifts integers (in C/C++)
	- C++ allows classes and functions to overload operators!
		- Here, the  $\circ$ stream class overloads "<<"
- *i.e.* it defines different member functions (methods) that are invoked when an ostream is the left-hand side of the  $<<$  operator
- **Std library include a cout and a cin function**
- ▪Operators >> and << act like shell redirection
- ▪Operators >> and << take left and right operands and return a stream
- use namespace std or
- $\blacksquare$  use std::cout & std::cin

```
using namespace std
```

```
cout \lt\lt "what is your name";
string name;
cin >> name;
```

```
cout << "when were you born?";
int year;
cin >> year;
```
#### Namespaces

- ▪Groups code logically
- **can reuse names for each** namespace
- Disambiguate with :: syntax
- **Can avoid using the prefix with** -using namespace foo
	- -doSomething(3)
- **I** if you are using a namespace in a header, you must also use the name space in the source code

```
namespace foo {
   int doSomething(int x);
}
name space bar {
   int doSomething(int x);
}
int main() {
   foo::doSomething(3);
   bar::doSomething(3);
}
```
# Cout and Types

- C++ distinguishes between objects and primitive types
	- These include the familiar ones from C: char, short, int, long, float, double, etc.
	- C++ also defines  $\text{bool}$  as a primitive type (woo-hoo!)
		- Use it!
- •ostream has many different methods to handle  $<<$
- The functions differ in the type of the righthand side (RHS) of << *e.g.* if you do std::  $\cot < \texttt{``foo''}$ ; then C++ invokes cout's function to handle << with RHS char\*

## Refined Hello World

#include <iostream> *// for cout, endl* #include <cstdlib> *// for EXIT\_SUCCESS* #include <string> *// for string*

```
using namespace std;
```
}

```
int main(int argc, char** argv) {
  string hello("Hello, World!");
  cout << hello << endl;
  return EXIT_SUCCESS;
```
C++'s standard library has a std:: string class

- Include the string header to use it
	- Seems to be automatically included in iostream on CSE Linux environment  $(C+11)$  – but include it explicitly anyway if you use it
- [http://www.cplusplus.com/reference](http://www.cplusplus.com/reference/string/) /string/

## Refined Hello World

#include <iostream> *// for cout, endl* #include <cstdlib> *// for EXIT\_SUCCESS* #include <string> *// for string*

```
using namespace std;
```

```
int main(int argc, char** argv) {
  string hello("Hello, World!");
 cout << hello << endl;
 return EXIT SUCCESS;
}
```
- The using keyword introduces a namespace (or part of) into the current region
- using namespace std; imports all names from std:: using std::cout; imports *only*  std::cout (used as cout)

- **Benefits of** using namespace std;
	- We can now refer to  $std:$ : string as string, std::cout as cout, and std::endl as endl

## Refined Hello World

#include <iostream> *// for cout, endl* #include <cstdlib> *// for EXIT\_SUCCESS* #include <string> *// for string*

```
using namespace std;
```

```
int main(int argc, char** argv) {
  string hello("Hello, World!");
 cout << hello << endl;
 return EXIT SUCCESS;
}
```
- •Here we are instantiating a std::string object *on the stack* (an ordinary local variable)
- Passing the C string " $Hello,$ World!" to its constructor method hello is deallocated (and its destructor invoked) when **main** returns

- The C++ string library also overloads the << operator
	- Defines a function (*not* an object method) that is invoked when the left hand side is ostream and the right hand side is std:: string

[http://www.cplusplus.com/reference/string/string/operator<</](http://www.cplusplus.com/reference/string/string/operator%3c%3c/)

# String Manipulation

#include <iostream> *// for cout, endl* #include <cstdlib> *// for EXIT\_SUCCESS* #include <string> *// for string* using namespace std; int **main**(int argc, char\*\* argv) { string hello("Hello"); hello =  $\text{hello} + \text{''}$ , World!"; cout << hello << endl; return EXIT\_SUCCESS; }

#### **String Concatenation**

The string class overloads the " $+$ " operator

• Creates and returns a new string that is the concatenation of the left and right

#### **String Assignment**

The string class overloads the " $=$ " operator

- Copies the right and replaces the • This statement is complex! string's contents with it
	- First "+" creates a string that is the concatenation of  ${\rm hello}$ 's current contents and ",  ${\rm World!}$ "
	- Then "=" creates a copy of the concatenation to store in  $h$ ello
	- Without the syntactic sugar:
		- hello.operator=(hello.operator+(", World!"));

### Const

New keyword indicating "this thing must not change"

used for global constants:

```
const int CURRENT YEAR = 2021;
```
global constants look like global variables, but they are OK stylistically

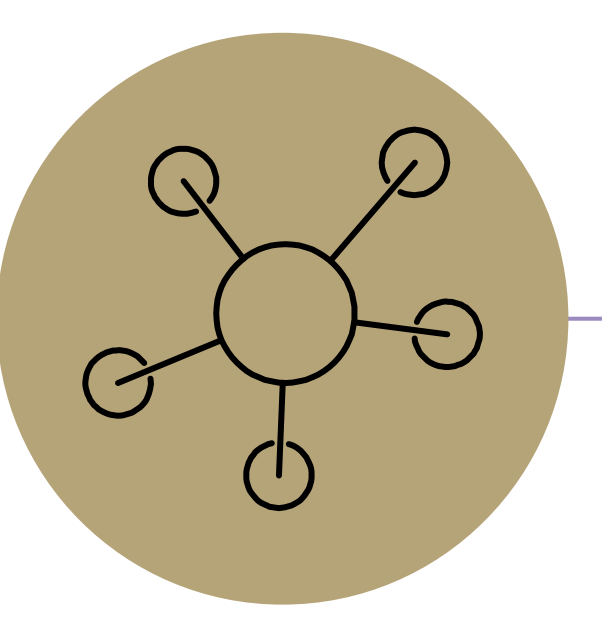

### Questions